Subject: Re: Problems with making in Ubuntu9.04 Posted by [koldo](https://www.ultimatepp.org/forums/index.php?t=usrinfo&id=648) on Thu, 02 Jul 2009 14:30:23 GMT [View Forum Message](https://www.ultimatepp.org/forums/index.php?t=rview&th=4517&goto=22308#msg_22308) <> [Reply to Message](https://www.ultimatepp.org/forums/index.php?t=post&reply_to=22308)

## Hello all

To simplify a little bit the job a simple thing would be:

1. To install Upp 32 from and old .deb package in http://www.ultimatepp.org/svnbuilds/

2. Copy over it a new .tar.gz file from http://code.google.com/p/upp-mirror/downloads/list

3. Compile theIde.

Best regards Koldo

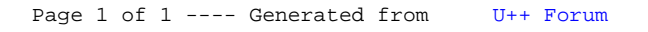